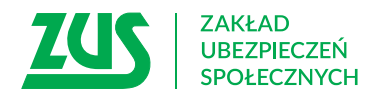

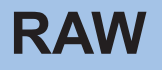

## **WNIOSEK**

## **O UDZIELENIE ULGI W SPŁACIE NALEŻNOŚCI LIKWIDOWANEGO FUNDUSZU ALIMENTACYJNEGO Z TYTUŁU WYPŁACONYCH ŚWIADCZEŃ**

#### **Instrukcja wypełniania**

ZUS wypłacał za Ciebie świadczenia alimentacyjne i musisz teraz zwrócić tę kwotę? Wypełnij ten wniosek, abyśmy rozpatrzyli, czy:

- umorzyć Ci tę kwotę,
- rozłożyć ją na raty lub
- odroczyć termin jej zapłaty.

Za pomocą tego wniosku możesz również zwrócić się o zmianę warunków rozłożenia na raty lub odroczenia, jeżeli wydaliśmy Ci decyzję o udzieleniu ulgi, ale chcesz zmienić warunki spłaty zadłużenia.

- 1. Wypełnij WIELKIMI LITERAMI
- 2. Pola wyboru zaznacz znakiem **X**
- 3. Wypełnij kolorem czarnym lub niebieskim (nie ołówkiem)
- 4. We wniosku podaj **adres do korespondencji** w tej sprawie

#### **Dane wnioskodawcy**

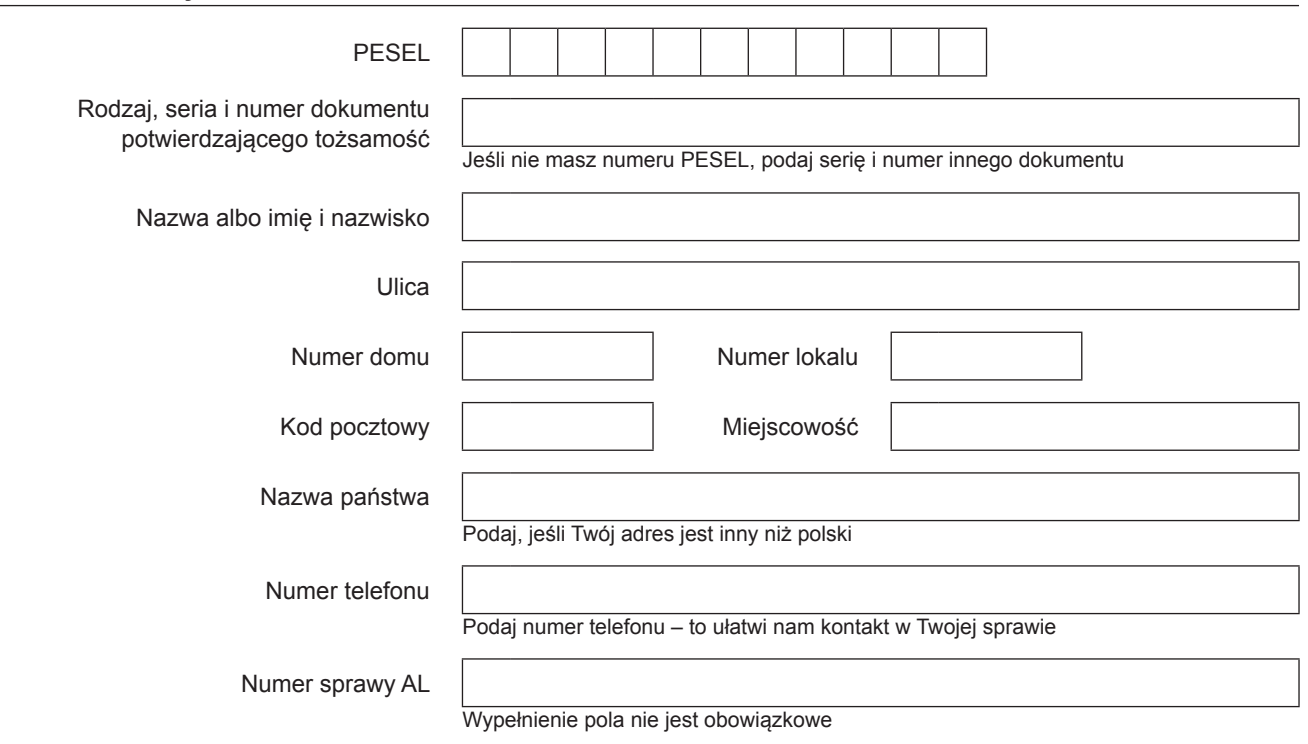

# **RAW**

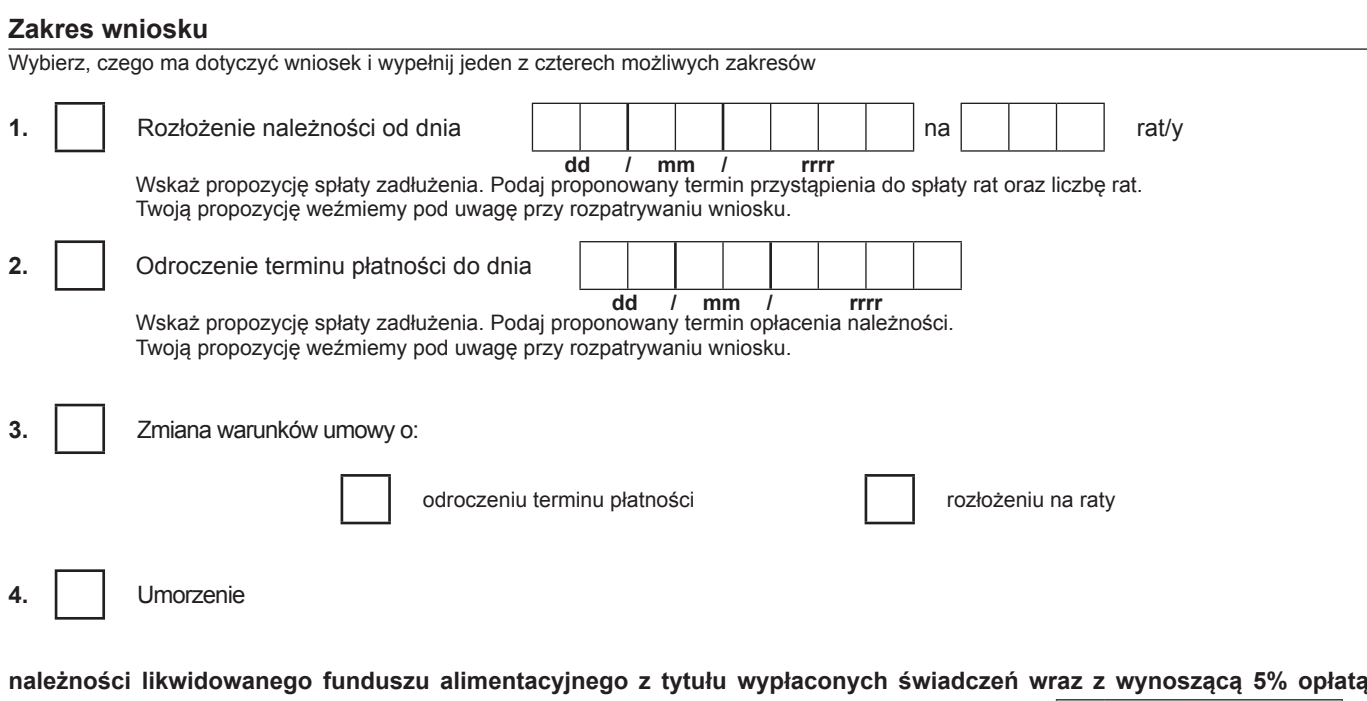

**na pokrycie kosztów związanych z działalnością funduszu alimentacyjnego w łącznej kwocie: zł**

**Uzasadnienie wniosku**

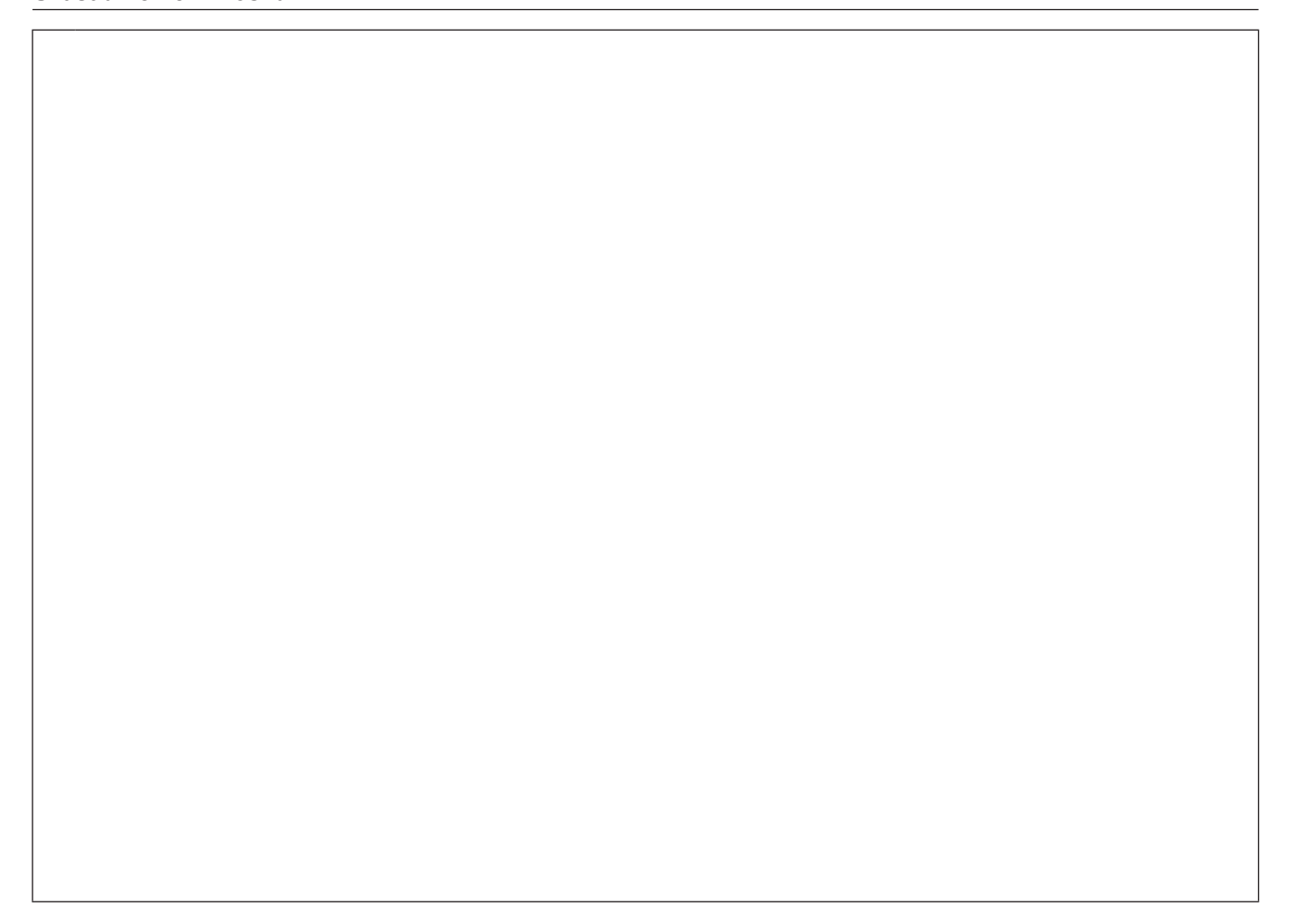

### **Załączniki**

Załączam dokumentów

#### **Sposób odbioru odpowiedzi**

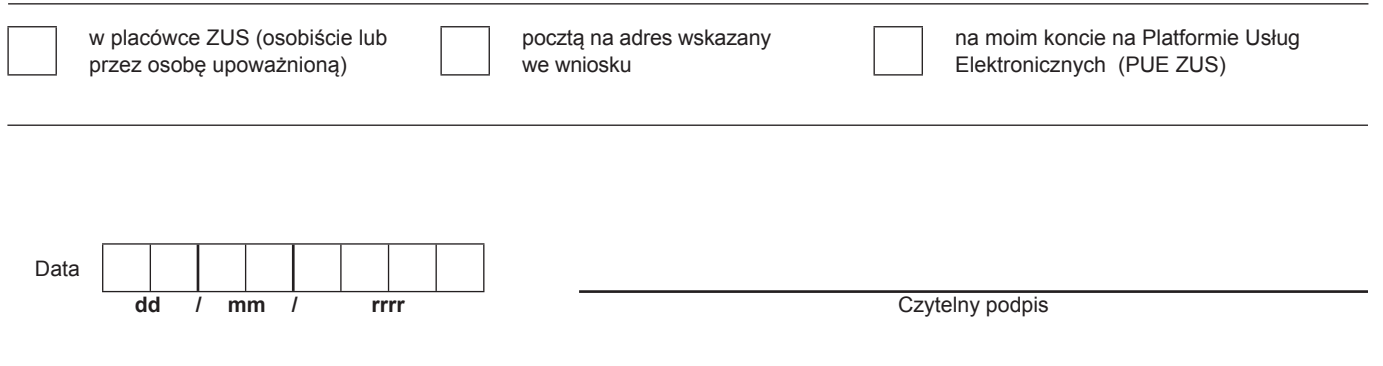

Informacje, o których mowa w art. 13 ust. 1 i 2 Rozporządzenia Parlamentu Europejskiego i Rady (UE) 2016/679 z dnia 27 kwietnia 2016 r. w sprawie ochrony osób fizycznych w związku z przetwarzaniem danych osobowych i w sprawie swobodnego przepływu takich danych oraz uchylenia dyrektywy 95/46/WE (RODO), są dostępne w centrali lub terenowych jednostkach organizacyjnych ZUS oraz na stronie internetowej ZUS pod adresem: http://bip.zus.pl/rodo/rodo-klauzule-informacyjne